# **PHP**

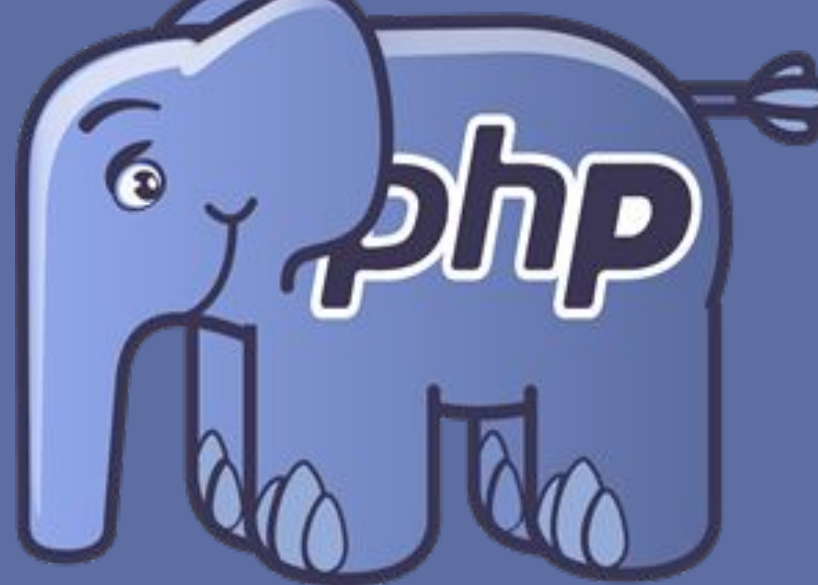

Lesson 9

### **PHP MySQL WHERE**

**The WHERE clause is used to extract only those records that fulfill a specified criterion.**

**SELECT column\_name(s) FROM table\_name WHERE column\_name operator value**

```
<?php
$con=mysqli connect ("localhost", "root", "", "my db");
// Check connection
if (mysqli connect errno())
    echo "Failed to connect to MySQL: " . mysqli connect error ();
$sql = "SELECT * FROM Persons WHERE FirstName='Peter'";
Sresult = mysgli query(Scon, Ssgl);
while (\text{row} = \text{mysgl} \text{ i} \text{ fetch array} (\text{Sresult}))echo $row['FirstName'] . " " . $row['LastName'];
    echo "\langlebr>";
```
## **PHP MySQL ORDER BY**

**The ORDER BY keyword is used to sort the data in a recordset. The ORDER BY keyword sort the records in ascending order by default.**

#### **SELECT column\_name(s) FROM table\_name ORDER BY column\_name(s) ASC|DESC**

```
<?php
$con=mysqli connect ("localhost", "root", "", "my db");
// Check connection
if (mysqli connect errno())
    echo "Failed to connect to MySQL: " . mysqli connect error ();
\texttt{Ssgl} = "SELECT * FROM Persons ORDER BY age";
Sresult = mysgli query(Scon, Ssgl);
while (\text{row} = \text{mysgli} \text{ fetch array}(\text{Sresult}))echo $row['FirstName'] . " " . $row['LastName'];
    echo "\langlebr>";
```
### **PHP MySQL LIMIT**

**Limit is used to limit your MySQL query results to those that fall within a specified range.**

```
SELECT column_name(s)
FROM table_name LIMIT start ,count
```

```
<?php
$con=mysqli connect ("localhost", "root", "", "my db");
// Check connection
if (mysqli connect errno())
    echo "Failed to connect to MySQL: " . mysqli connect error ();
\texttt{Ssgl} = "SELECT * FROM Persons LIMIT 0,10";
$result = mysgli query(Scon, Ssgl);
while (\text{Show} = mysgli\text{ fetch array}(\text{Stesult}))echo $row['FirstName'] . " " . $row['LastName'];
    echo "<br>";
```
### **PHP MySQL BETWEEN**

**The BETWEEN operator selects values within a range. The values can be numbers, text, or dates.**

**SELECT column\_name(s) FROM table\_name WHERE column\_name BETWEEN value1 AND value;**

```
<?php
$con=mysqli connect ("localhost", "root", "", "my db");
// Check connection
if (mysqli connect errno())
    echo "Failed to connect to MySQL: " . mysqli connect error();
Ssg1 = "SELECT * FROM Products WHERE Price BETWEEN 10 AND 20;"Sresult = mysgli query(Scon, Ssgl);
```
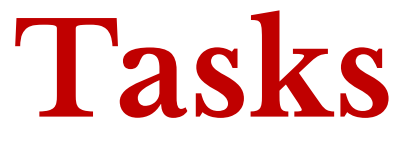

**1.** Ստեղծել **Persons** աղյուսակ**,** որը կունենա հետևյալ ատրիբուտները՝ **id, firstname, lastname, age, gender, city:** Աղյուսակի բոլոր տվյալները տպել **HTML table-**ի մեջ**,** այնպես որ յուրաքնչյուր էջում երևա **10** տող**:**

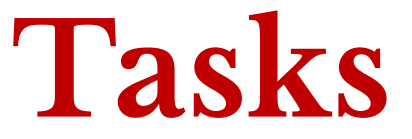

**2. Persons** աղյուսակի համար գրել որոնում **(search)** և նոր տվյալների ավելացում **(add):**

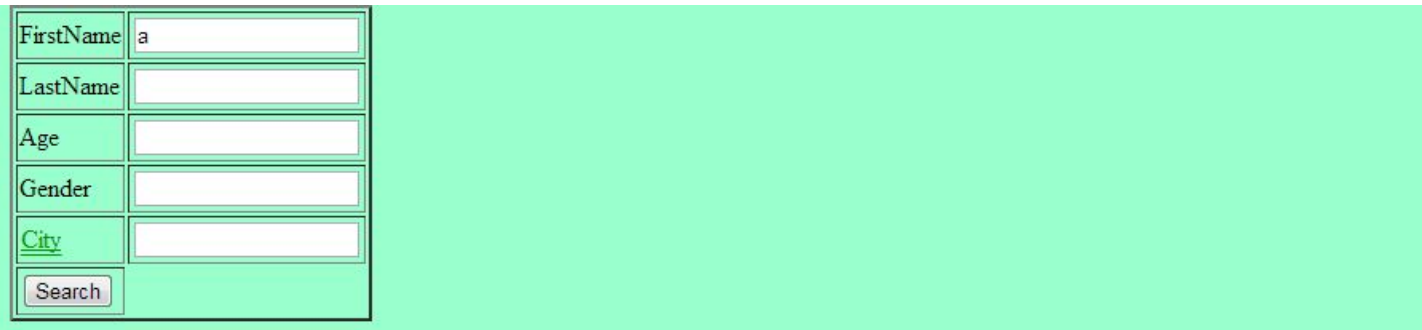

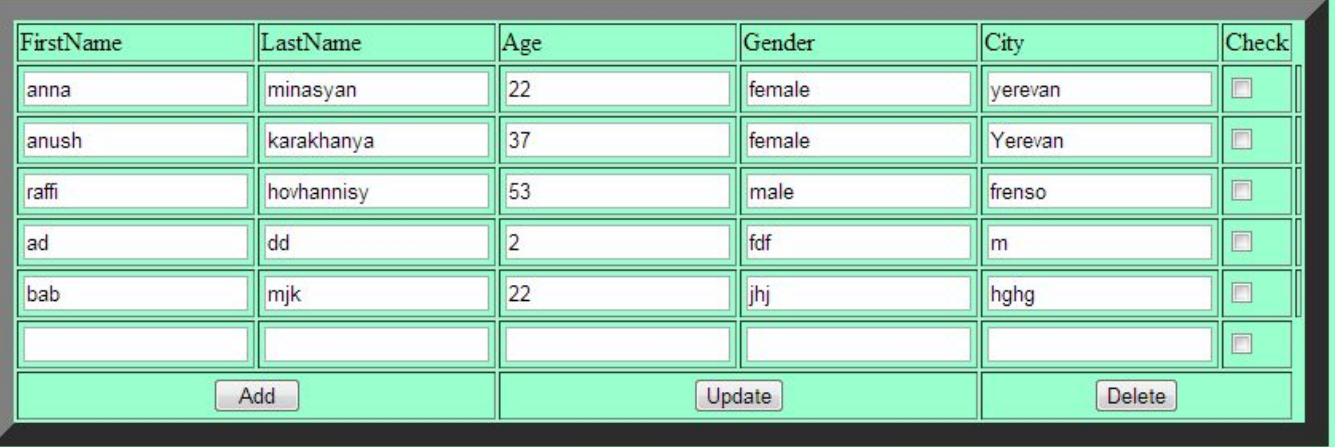